Частное профессиональное образовательное учреждение «Колледж дизайна, сервиса и права»

# РАБОЧАЯ ПРОГРАММА УЧЕБНОЙ ДИСЦИПЛИНЫ

# ОП.01 История изобразительного искусства

Рабочая программа учебной дисциплины разработана на основе Федерального государственного образовательного стандарта среднего профессионального образования (далее - ФГОС СПО) по специальности 54.02.08 Техника и искусство фотографии углубленной подготовки, примерной программы учебной дисциплины, учебного плана специальности. Является частью ППССЗ образовательного учреждения.

**Организация-разработчик: ЧПОУ «Колледж дизайна, сервиса и права»** 

#### Разработчик:

Захарчук М.Г., преподаватель ЧПОУ «Колледж дизайна, сервиса и права»

PACCMOTPEHO на заседании кафедры «Дизайн, стиль и искусство фотографии» Протокол №1 от «14» октября 2021 г.

© ЧПОУ «Колледж дизайна, сервиса и права», 2021г.

© Захарчук М.Г., 2021г.

### **СОДЕРЖАНИЕ**

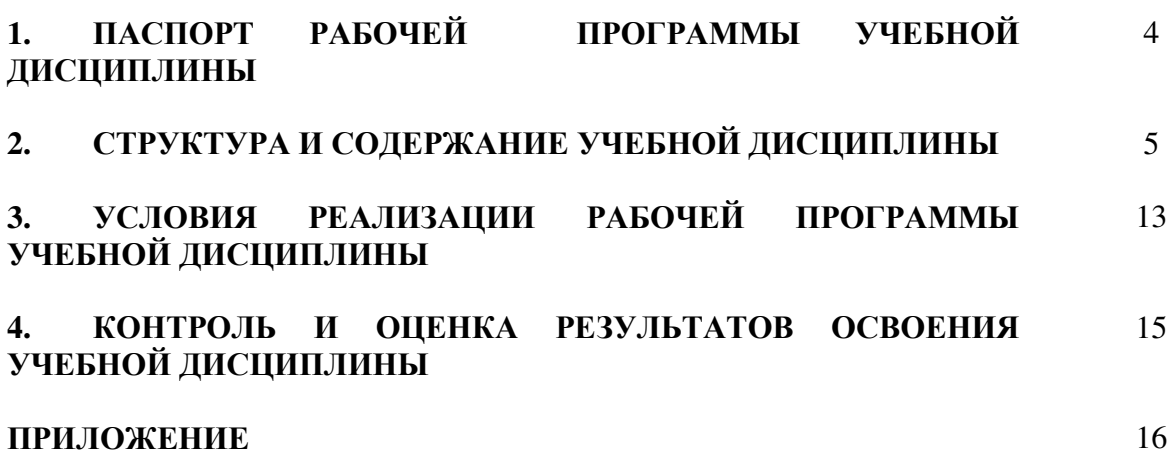

## 1. ПАСПОРТ РАБОЧЕЙ ПРОГРАММЫ УЧЕБНОЙ ДИСЦИПЛИНЫ

ОП.01 История изобразительного искусства

#### **1.1. Область применения программы**

Рабочая программа учебной дисциплины является частью программы подготовки специалистов среднего звена образовательного учреждения в соответствии с ФГОС по специальности СПО 54.02.08 Техника и искусство фотографии (углубленная подготовка).

1.2. Место дисциплины в структуре программы подготовки **СПЕЦИАЛИСТОВ СРЕДНЕГО ЗВЕНА:** ДИСЦИПЛИНА ОТНОСИТСЯ К общепрофессиональным дисциплинам профессионального учебного цикла.

#### 1.3. Цели и задачи дисциплины - требования к результатам освоения дисциплины:

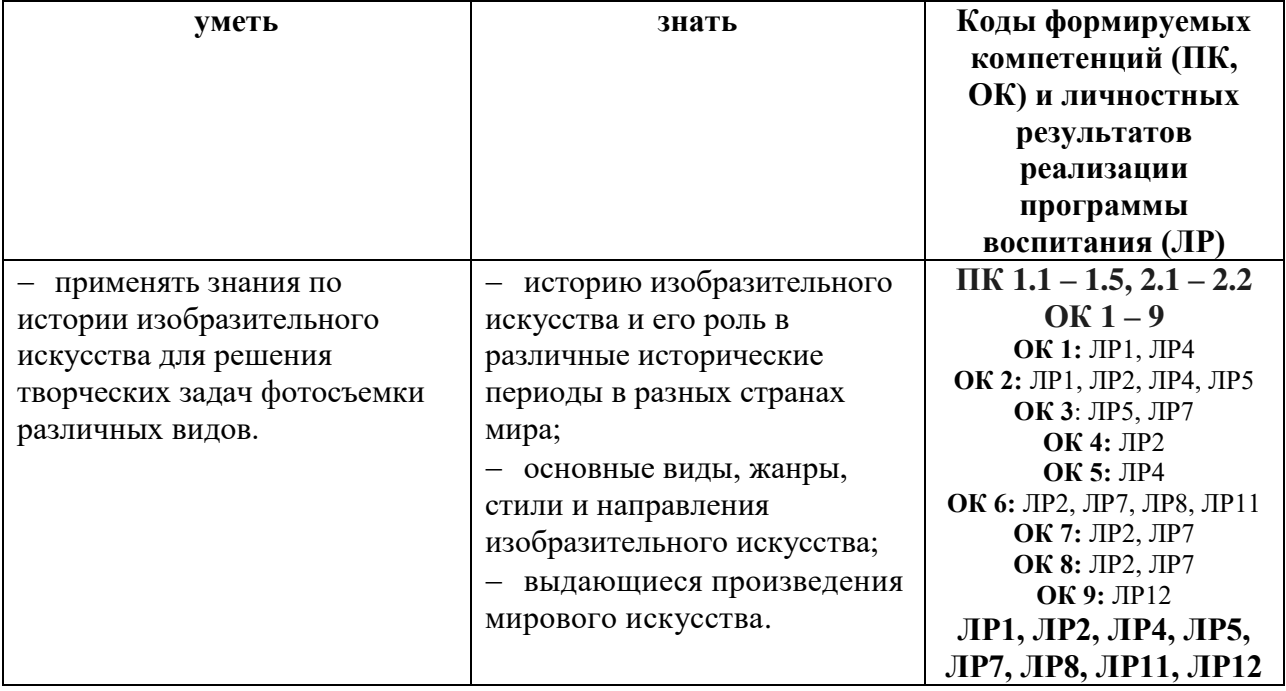

В результате освоения дисциплины обучающийся должен:

Программа учебной дисциплины способствует формированию и развитию общих и профессиональных компетенций на основе применения активных и интерактивных форм проведения занятий:

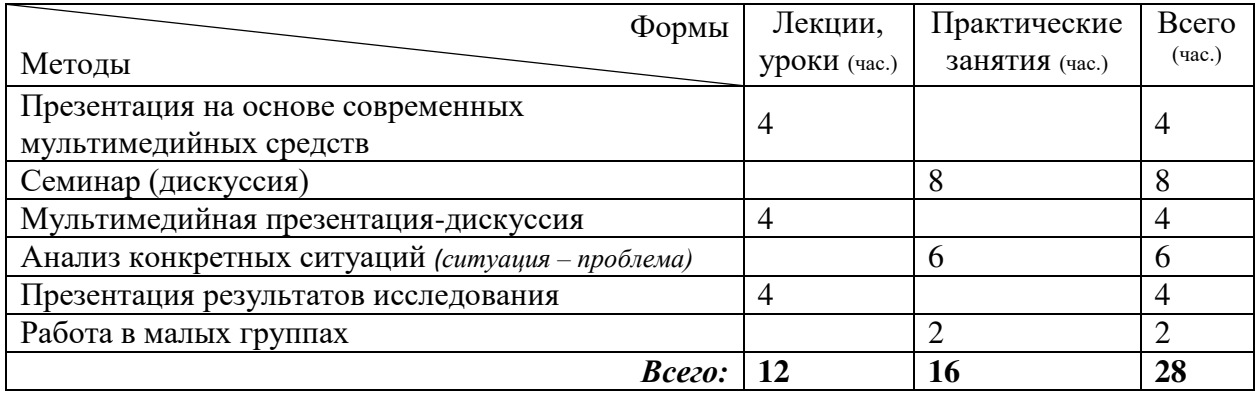

### 1.4. Количество часов на освоение программы дисциплины:

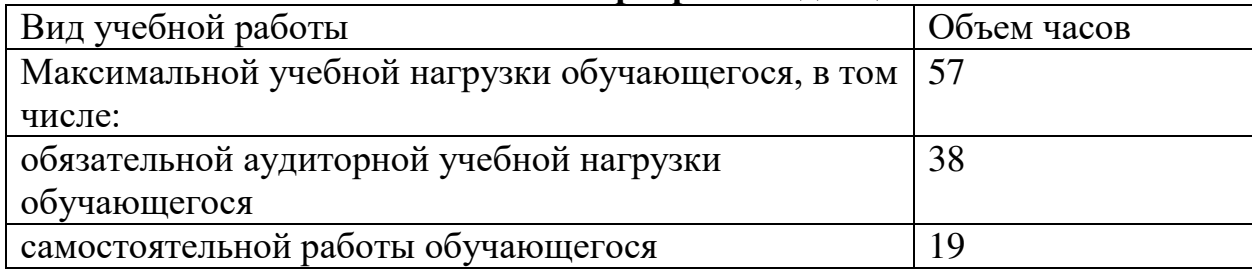

## 2. СТРУКТУРА И СОДЕРЖАНИЕ УЧЕБНОЙ ДИСЦИПЛИНЫ 2.1. Объем учебной дисциплины и виды учебной работы

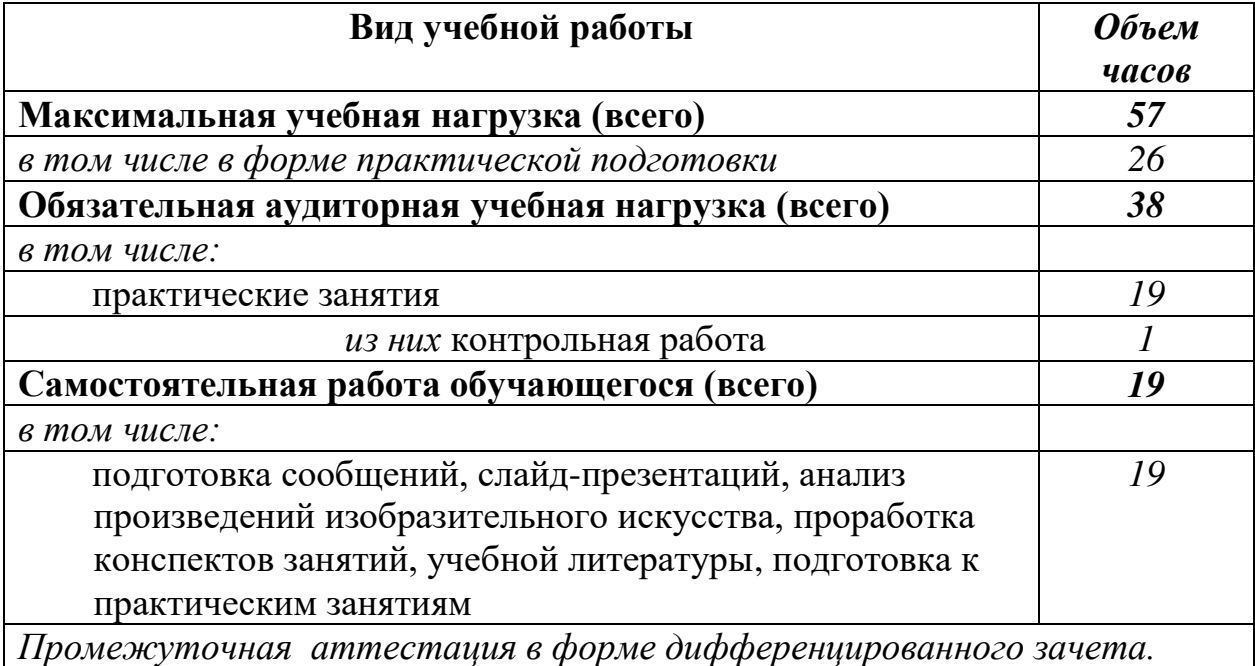

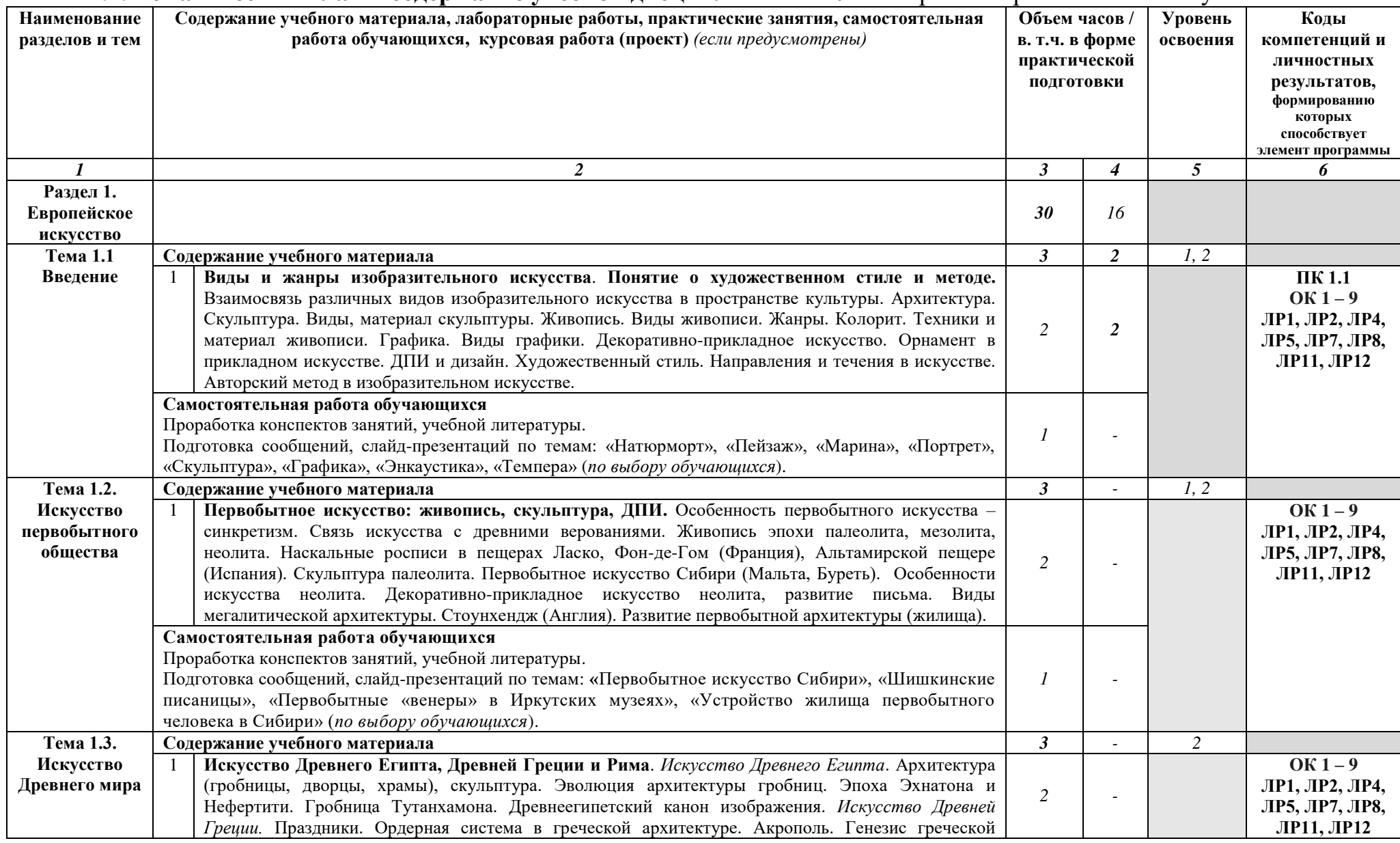

### 2.2. Тематический план и содержание учебной дисциплины ОП.01 История изобразительного искусства

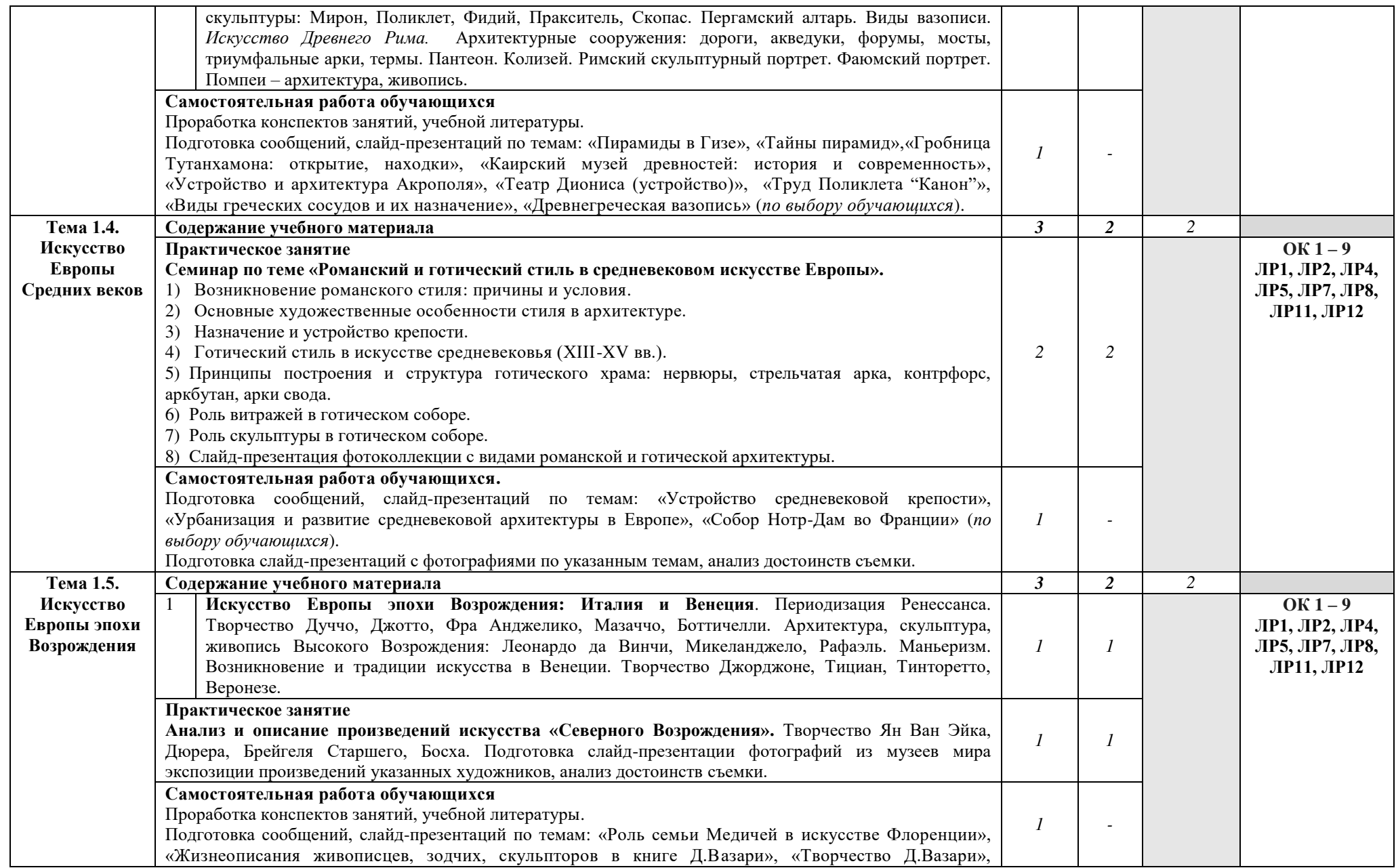

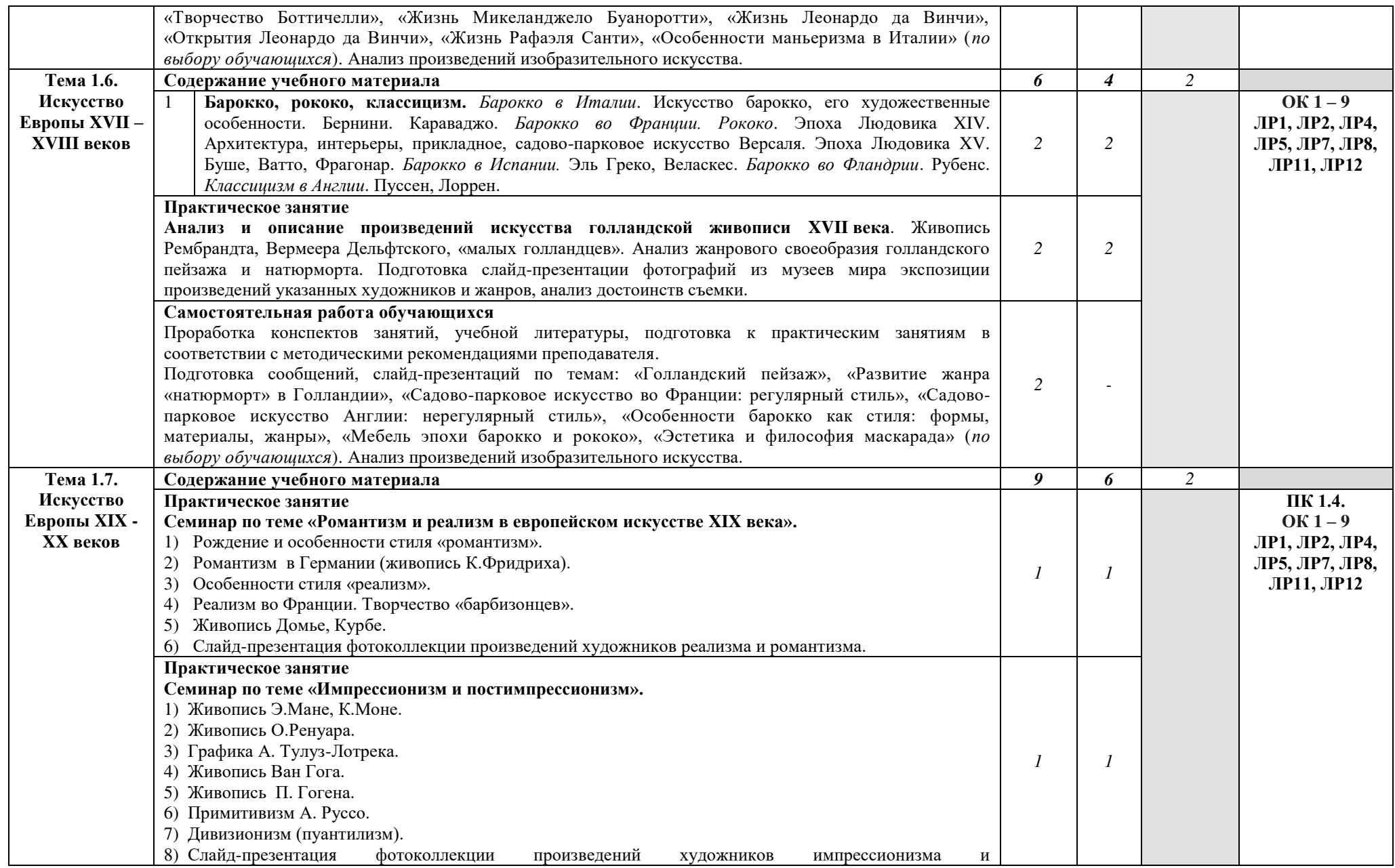

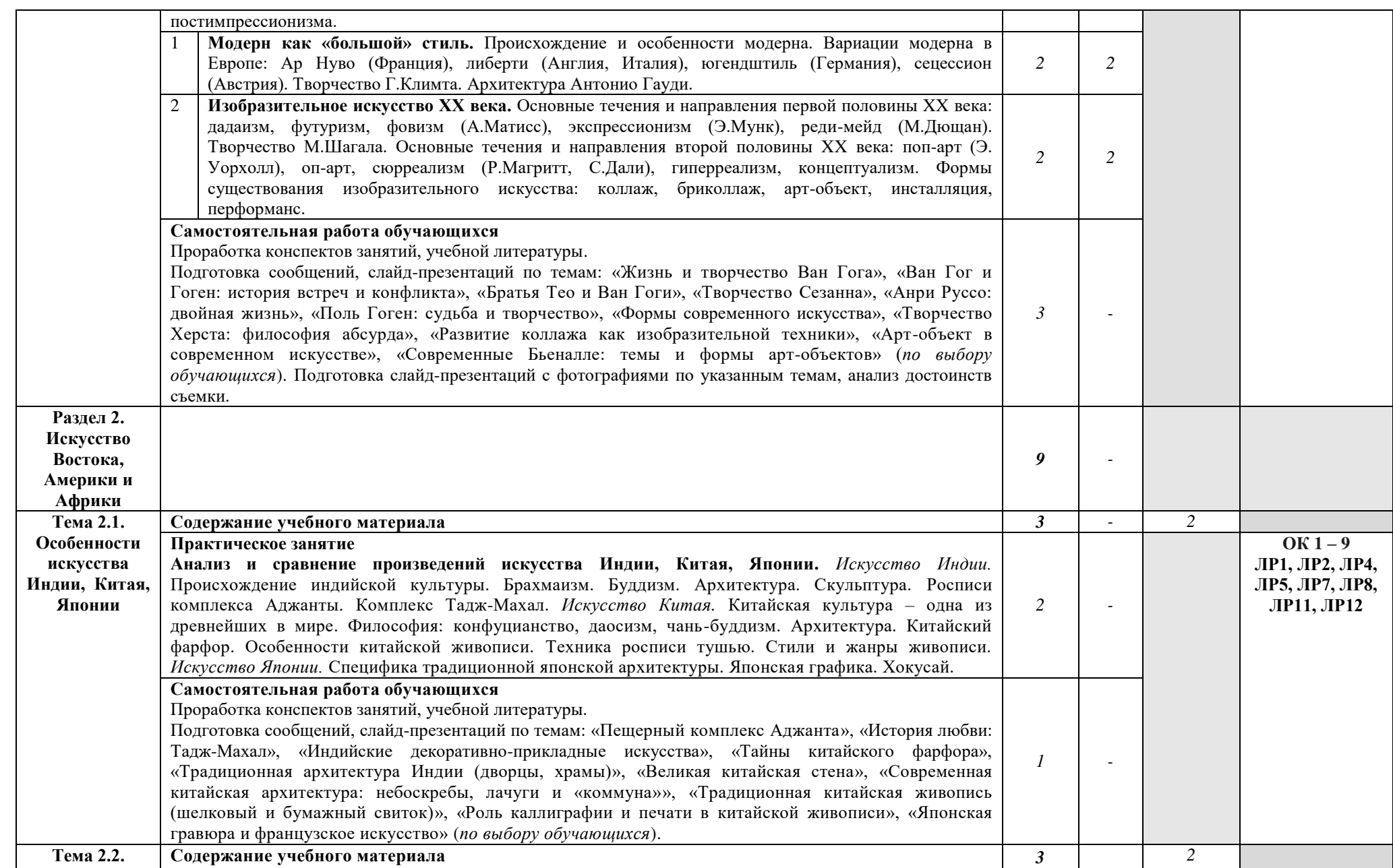

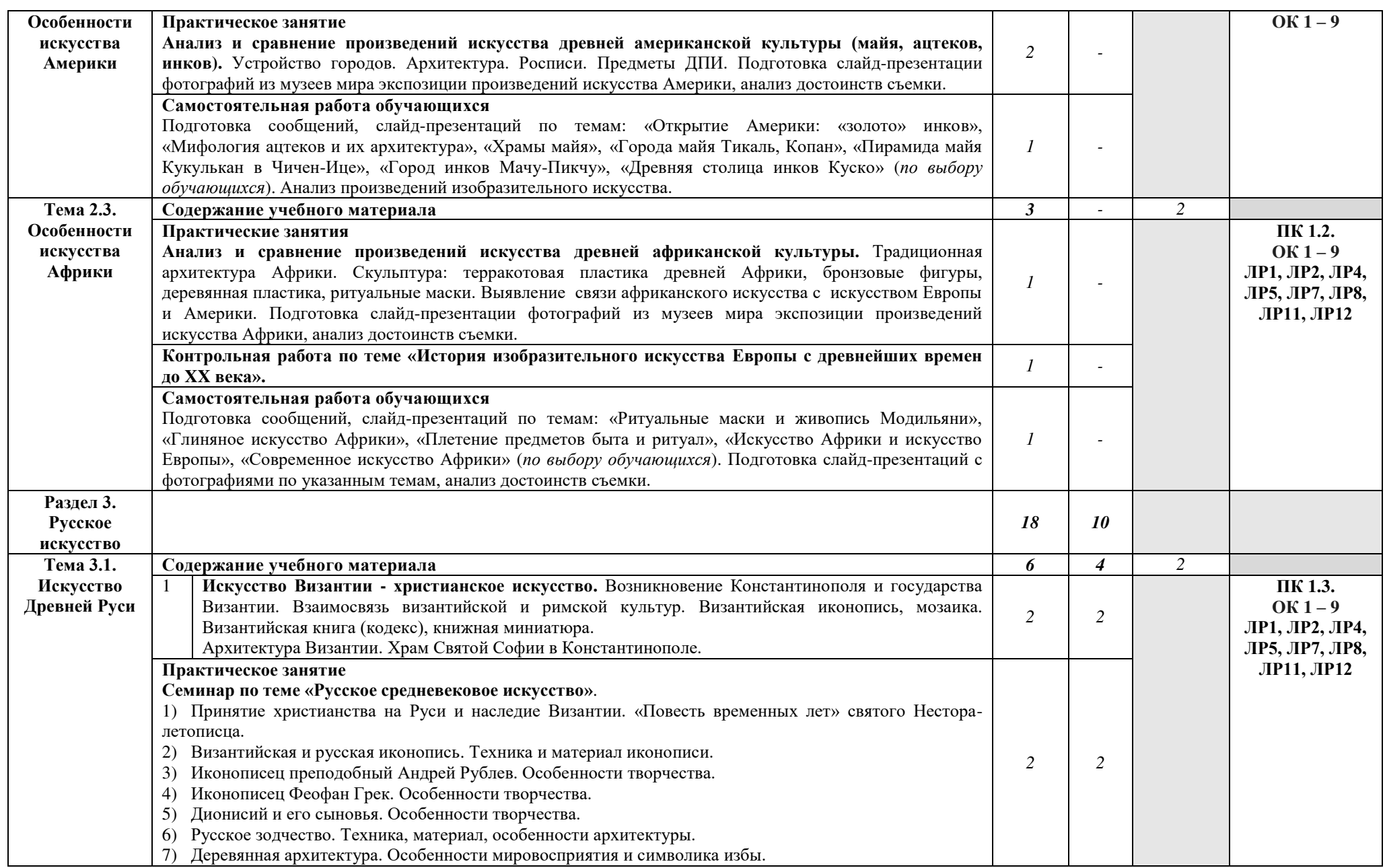

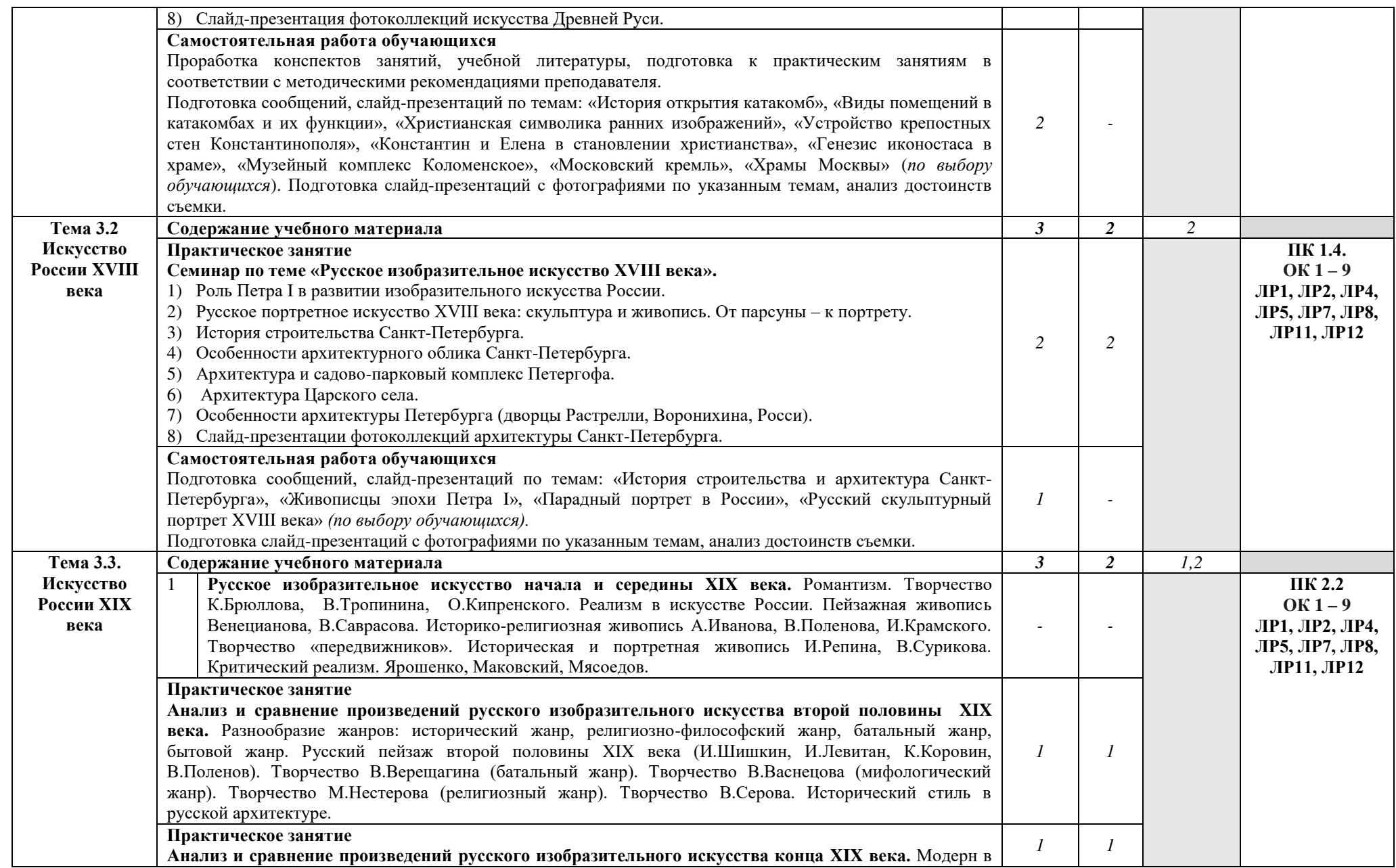

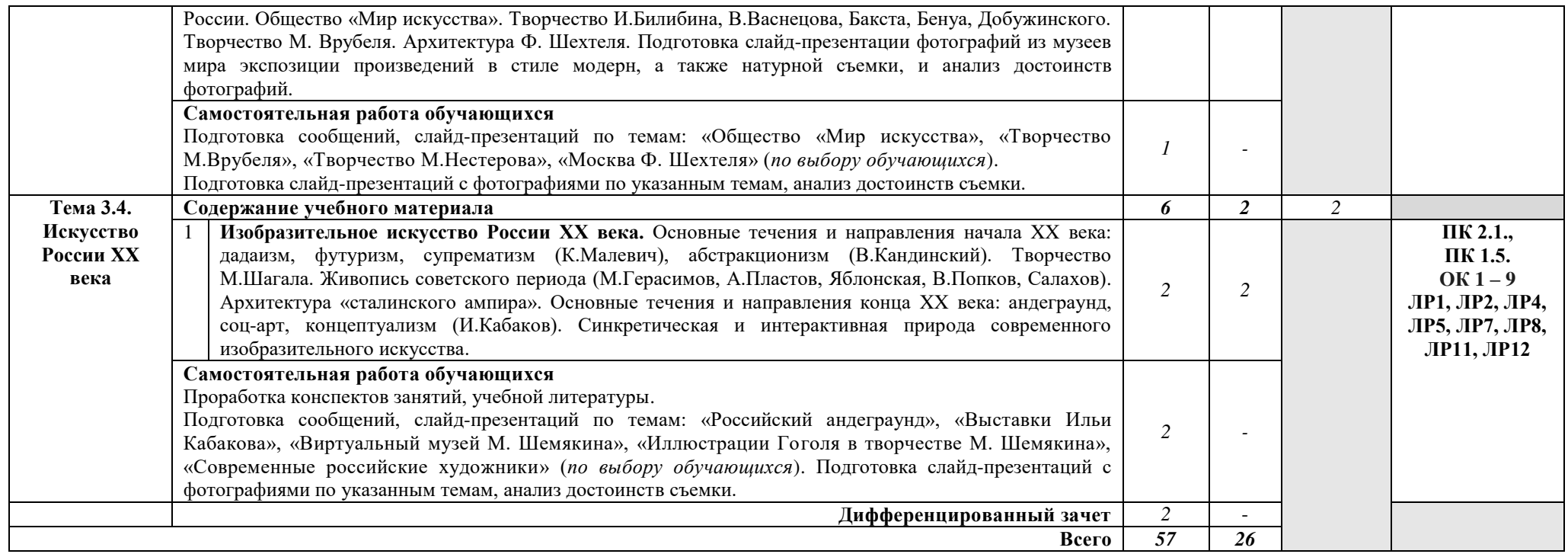

### 3. УСЛОВИЯ РЕАЛИЗАЦИИ РАБОЧЕЙ ПРОГРАММЫ УЧЕБНОЙ **ЛИСПИПЛИНЫ**

#### 3.1. Требования к минимальному материально-техническому  $\overline{0}$ **беспечению.**

Реализация программы дисциплины предполагает наличие учебного кабинета рисунка и истории изобразительного искусства.

#### Оборудование учебного кабинета:

рабочие места по количеству обучающихся;

- рабочее место преподавателя;
- комплект учебно-методической документации.

#### **Технические средства обучения:**

компьютер, проектор, экран.

#### 3.2. Информационное обеспечение обучения.

### Перечень рекомендуемых учебных изданий, интернет-ресурсов, **ДОПОЛНИТЕЛЬНОЙ ЛИТЕРАТУРЫ.**

#### Основные источники:

1. Царева, Т.Б. История изобразительного искусства Приложение: Дополнительные материалы : учебное пособие / Царева Т.Б. - Москва :  $KHOPyc, 2021. -196c. - (CITO). - ISBN 978-5-406-02236-8. - URL:$ https://book.ru/book/936091 — Текст : электронный.

#### Дополнительные источники:

1. Данилова, Г.И. Мировая художественная культура. От истоков до XVII века. 10 кл. [Текст] / Г.И. Данилова -11-е изд., стереотип. - М.: Дрофа,  $2013. - 366$  c.

2. Данилова, Г.И. Мировая художественная культура: от XVII века до современности. 11 кл. Базовый уровень [Текст] : учеб. / Г.И. Данилова.-8-е изд., стер. - М.: Дрофа, 2012. – 366 с.

3. Журнал «Театр. Живопись. Кино. Музыка».

4. Сокольникова, Н. М. История изобразительного искусства [Текст] : учебник / Н. М. Сокольникова, Е. В. Сокольникова. - 2-е изд., стер. - М. : Академия, 2018. – 304с. - (Профессиональное образование).

#### **Интернет-ресурсы**

1. История искусств [Электронный ресурс] // Википедия. - URL: https://ru.wikipedia.org/wiki/История искусств, свободный.

2. Галерея шедевров живописи, скульптуры, архитектуры, мифология [Электронный ресурс]. - URL:<http://www.smallbay.ru/>, свободный

3. Галерея произведений изобразительного искусства, сгруппированных по эпохам и стилям [Электронный ресурс]. - URL: <http://www.visaginart.narod.ru/>, свободный

4. Государственная Третьяковская Галерея [Электронный ресурс]. URL: [www.tretyakovgallery.ru](http://www.tretyakovgallery.ru/). свободный

5. Государственный музей изобразительных искусств им. А.С. Пушкина [Электронный ресурс]. - URL: [http://www.museum.ru/gmii/,](http://www.museum.ru/gmii/) свободный

6. Государственная Третьяковская Галерея [Электронный ресурс]. URL: [www.tretyakovgallery.ru](http://www.tretyakovgallery.ru/), свободный

7. Картинные галереи и биографии русских художников [Электронный  $pecyc$ ]. – URL:<http://jivopis.ru/gallery/>, свободный

8. Коллекция образовательных ресурсов по МХК [Электронный pecypc]. – Режим доступа: <http://www.artclassic.edu.ru/>, свободный

9. Музеи России [Электронный ресурс]. - URL: [www.museum.ru,](http://www.museum.ru/) свободный

10. Музеи России [Электронный ресурс]. - URL: [www.museum.ru,](http://www.museum.ru/) своболный

11. Русский музей [Электронный ресурс]. - URL: [www.mm.ru,](http://www.mm.ru/) свободный

12. Русский музей [Электронный ресурс]. - URL: [www.mm.ru,](http://www.mm.ru/) свободный

13. Художественные музеи России [Электронный ресурс]. - URL: [www.russianmuseum.spb.ru](http://www.russianmuseum.ru/), свободный

14. Художественные музеи России [Электронный ресурс]. - URL: [www.russianmuseum.spb.ru](http://www.russianmuseum.ru/), свободный

15. Энциклопедия искусства [Электронный ресурс]. - URL: [http://www.artprojekt.ru](http://www.artprojekt.ru/), свободный

## 4. КОНТРОЛЬ И ОЦЕНКА РЕЗУЛЬТАТОВ ОСВОЕНИЯ УЧЕБНОЙ ДИСЦИПЛИНЫ

Контроль и оценка результатов освоения дисциплины осуществляется преподавателем в процессе выполнения обучающимися практических<br>заданий, подготовки слайд-презентаций и сообщений, а также заданий, подготовки слайд-презентаций и сообщений, а также индивидуальных заданий, внеаудиторной самостоятельной работы.

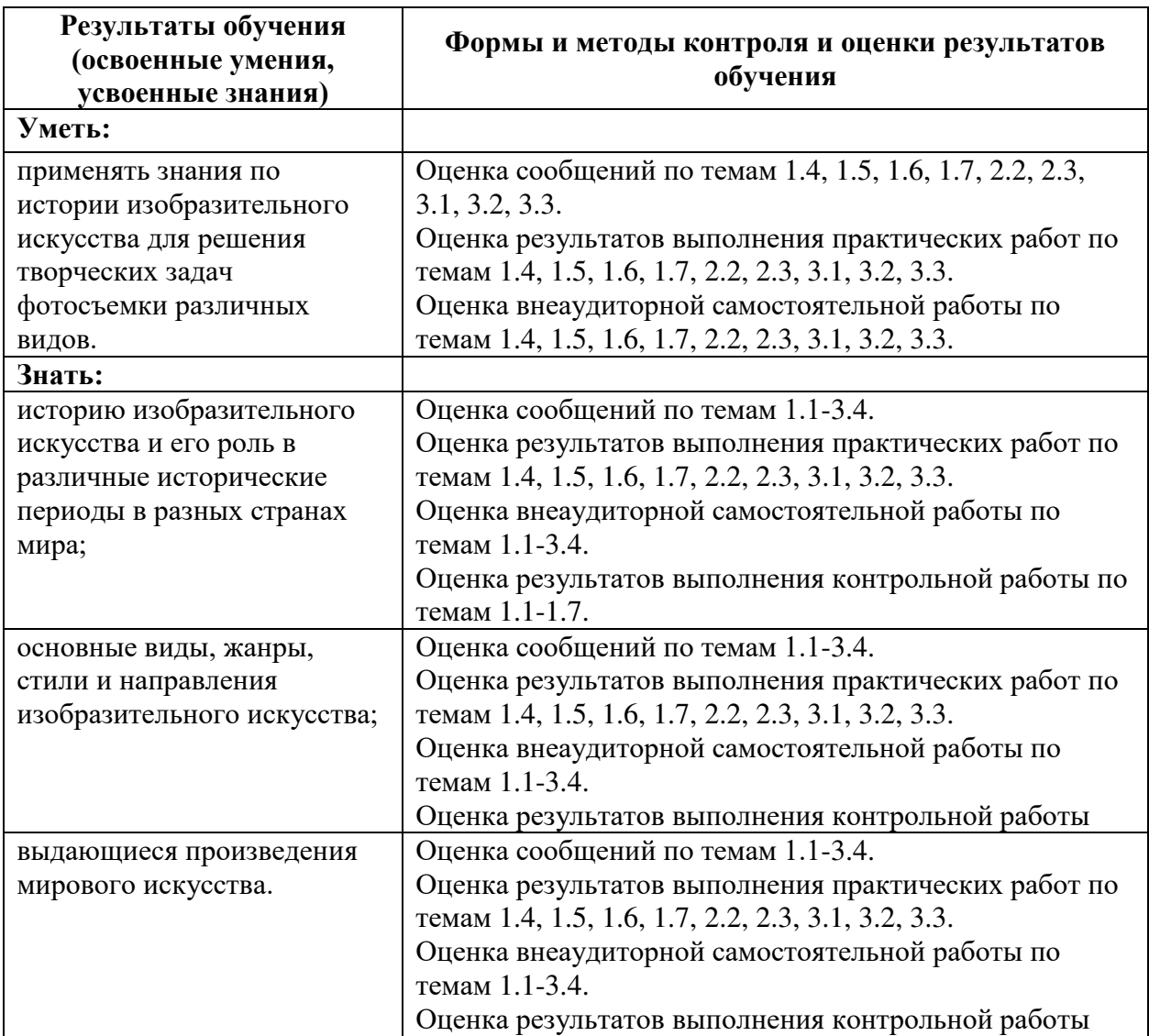

# лист изменений (дополнений)

в рабочую программу учебной дисциплины ОП.01 История изобразительного искусства по специальности 54.02.08 Техника и искусство фотографии по учебному плану начала подготовки 2021 на 2021 - 2022 учебный год.

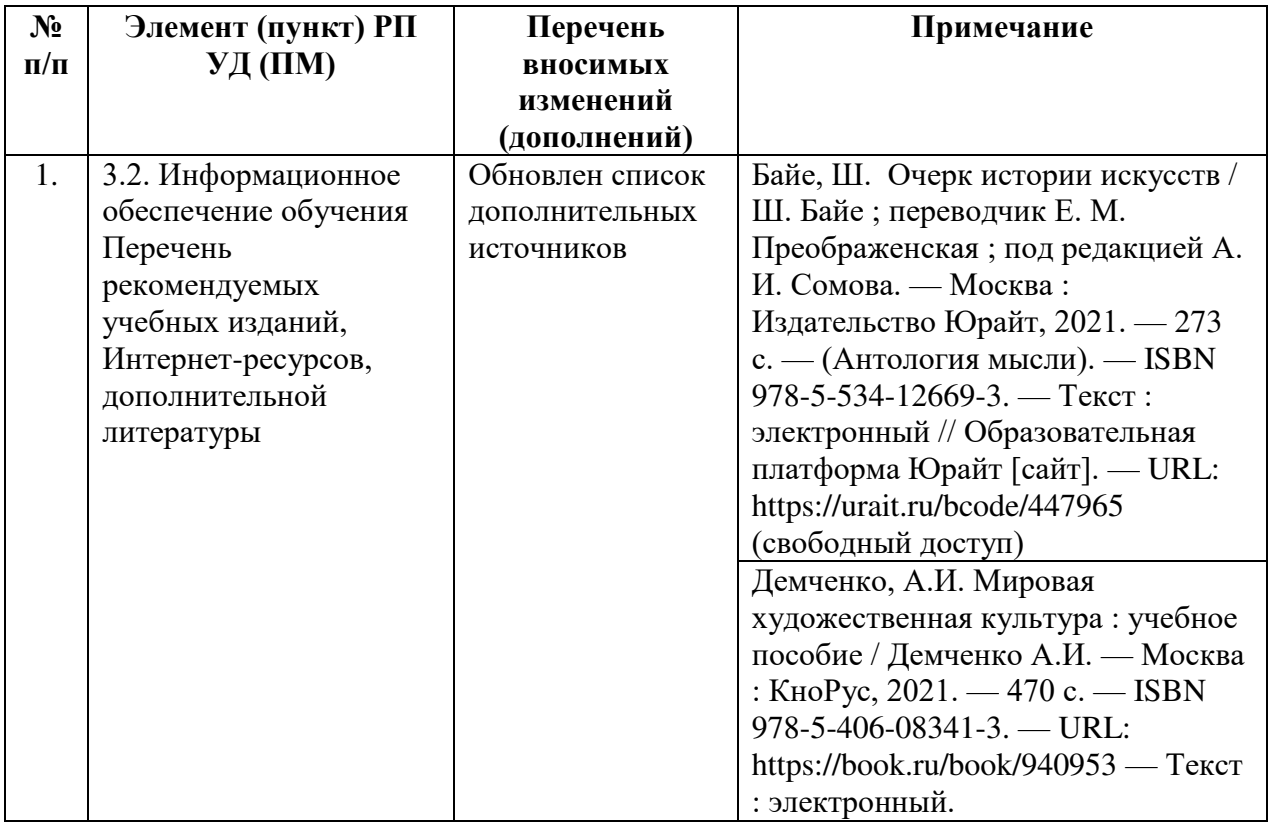

Все изменения рабочей программы рассмотрены и одобрены на заседании кафедры «Дизайн, стиль и искусство фотографии» протокол №4 от «13» января 2022г.